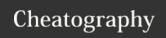

## WH CSS UTILITIES Cheat Sheet

**Utility Clearfix** 

.u-right

.u-fnone

by [deleted] via cheatography.com/26180/cs/7265/

## **WH Current CSS utilities**

These utilities can be used everywhere in order to apply simple rules which are not likely to change. **Note** that every rules has **!important** attached to it to override property values applied in other places.

| Display to none         |
|-------------------------|
| Display to block        |
| Display to inline       |
| Display to inline-block |
|                         |

| Utility Spacing |                           |
|-----------------|---------------------------|
| .u-m0           | Margin to 0               |
| .u-p0           | Padding to 0              |
| .u-mxauto       | Horizontal margin to auto |

| _             |                               |  |
|---------------|-------------------------------|--|
| .u-cfx        | Clear floated elements inside |  |
|               |                               |  |
| Utility Float |                               |  |
| u-left        | Float to left                 |  |

Float to right

Float to none

| Utility Position |                   |
|------------------|-------------------|
| .u-rel           | Position relative |
| .u-abs           | Position absolute |
| .u-fix           | Position fixed    |
| .u-sta           | Position static   |

| Utility Opacity |                 |  |
|-----------------|-----------------|--|
| .u-op0          | Opacity to 0    |  |
| .u-op2          | Opacity to 30%  |  |
| .u-op4          | Opacity to 40%  |  |
| .u-op6          | Opacity to 60%  |  |
| .u-op8          | Opacity to 80%  |  |
| .u-op1          | Opacity to 100% |  |

| .u-txtl | Text to left      |
|---------|-------------------|
| .u-txtr | Text to right     |
| .u-txtc | Text to center    |
| .u-txtj | Text to justified |

C

By **[deleted]** cheatography.com/deleted-26180/ Published 19th February, 2016. Last updated 11th May, 2016. Page 1 of 1. Sponsored by **ApolloPad.com**Everyone has a novel in them. Finish
Yours!
https://apollopad.com